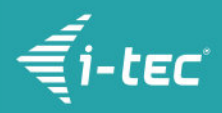

# **i-tec USB 3.0/USB-C Dual 4K DP Adapter**

i-tec USB 3.0 / USB-C Dual Display Port Video Adapter 2x Display Port 1x 5K@60Hz lub 2x 4K@60Hz, zewnętrzna karta graficzna kompatybilna z Thunderbolt 3, Windows, MacOS, Android, Ubuntu dla Laptop, PC, Tablet

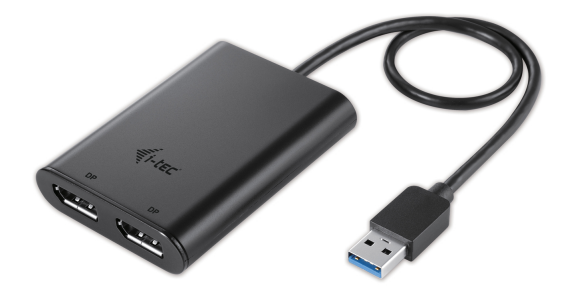

### **OPIS PRODUKTU**

Rozszerz swój pulpit za pomocą dwóch zewnętrznych monitorów Display Port. Adapter obsługuje rozdzielczości 1x 5K 5120x2880@60Hz lub 2x 4K 4096x2160@60Hz, w tym sygnał audio.

Adaptera możesz użyć na przykład z MacBookiem Pro 2016, DELL XPS12, DELL XPS 13, DELL XPS 15, HP Elite X2, HP EliteBook Folio G1, Spectre x360, Lenovo Thinkpad P50, Lenovo Thinkpad P70, Chromebook Pixel 2015, Acer Switch Alpha 12 a także z innymi urządzeniami.

Adapter jest doskonały dla projektantów, grafików i innych użytkowników, którzy pracują jednocześnie na wielu ekranach. Jego wydajność pozwala na uruchamianie nawet najbardziej wymagających aplikacji na jednym lub dwóch niezależnych wyświetlaczach, co czyni go idealnym do edytowania obrazów i filmów 5K / 4K 60Hz lub innych zadań Ultra HD, takich jak tworzenie rysunków CAD lub przeglądanie zdjęć medycznych. Dzięki trybom Rozszerz i Duplikuj możesz pracować z aplikacjami na dwóch monitorach (np. szerokie arkusze kalkulacyjne), pracować na jednym monitorze i wyszukiwać informacji w Internecie na drugim, porównywać kilka dokumentów naraz bez ciągłego przełączania okien, wyświetlać panoramiczne obrazy na dwóch monitorach, wykresy i bieżące dane w tym samym czasie, kilka prezentacji na raz bez konieczności używania innego komputera itp.

Używanie jest bardzo proste. Wystarczy podłączyć adapter do komputera za pośrednictwem standardowego interfejsu USB 3.0 lub, dzięki dołączonej redukcji, za pośrednictwem portu USB-C lub Thunderbolt 3. Użyj kabla Display Port, aby podłączyć urządzenie do wyświetlania i od razu rozpocznij użytkowanie. Podłączając pojedynczy monitor przez dwa kable Display Port, można osiągnąć rozdzielczość do 5K 5120x2880@60Hz, ale karta graficzna w komputerze musi obsługiwać rozdzielczość 5K. Adapter jest kompatybilny z aktywnymi adapterami HDMI, DVI i VGA, dzięki czemu można również podłączyć monitory i telewizory, które nie mają złącza Display Port. Sterowniki instalowane są automatycznie z systemu.

Długi opis produktu: i-tec USB 3.0 / USB-C Dual Display Port Video Adapter 2x Display Port 1x 5K@60Hz lub 2x 4K@60Hz, zewnętrzna karta graficzna kompatybilna z Thunderbolt 3, Windows, MacOS, Android, Ubuntu dla Laptop, PC, Tablet

### **CECHY PRODUKTU**

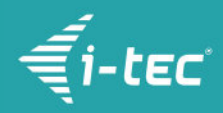

- 1x zintegrowany kabel USB 3.0 do podłączenia do urządzenia (27cm)
- Port wideo:
	- 2x DisplayPort
- Rozdzielczość:
	- 1 monitor 1x Display Port → aż 1x 4K/60Hz
	- 1 monitor 2x Display Port → aż 1x 5K/60Hz
	- 2 monitory 1x Display Port + 1x Display Port → aż 2x 4K/60Hz
- Adapter USB-A na USB-C
- OS: Windows 7 / 8 / 8.1 / 10, macOS X, Linux Ubuntu 14.04, 16.04, 17.04, 17.10 18.04, 19.04, Android 5 i wyższy, Chrome OS R51 i wyższy
- Łatwa instalacja sterownika ([Windows](https://i-tec.cz/wp-content/uploads/man_dri/DisplayLink_win.zip), [MacOS](https://i-tec.cz/wp-content/uploads/man_dri/DisplayLink_Mac.zip), [Ubuntu,](https://i-tec.cz/wp-content/uploads/man_dri/DisplayLink_Ubuntu.zip) [Android \(external link\)\)](https://play.google.com/store/apps/details?id=com.displaylink.presenter&hl=en)
- Wymiary produktu: 80x 60 x 15 mm
- Waga produktu: 75 g
- Wymiary opakowania: 180 x 130 x 25 mm
- Waga opakowania: 166 g

#### **WYMAGANIA SYSTEMOWE**

#### Wymagania sprzętowe:

Urządzenie z wolnym portem USB-A, USB-C lub Thunderbolt™3

### System operacyjny:

Windows 7 / 8 / 8.1 / 10, macOS X, Linux Ubuntu 14.04, 16.04, 17.04, 17.10 18.04, 19.04, Android 5 i wyższy, Chrome OS R51 i wyższy

## **SPECYFIKACJA**

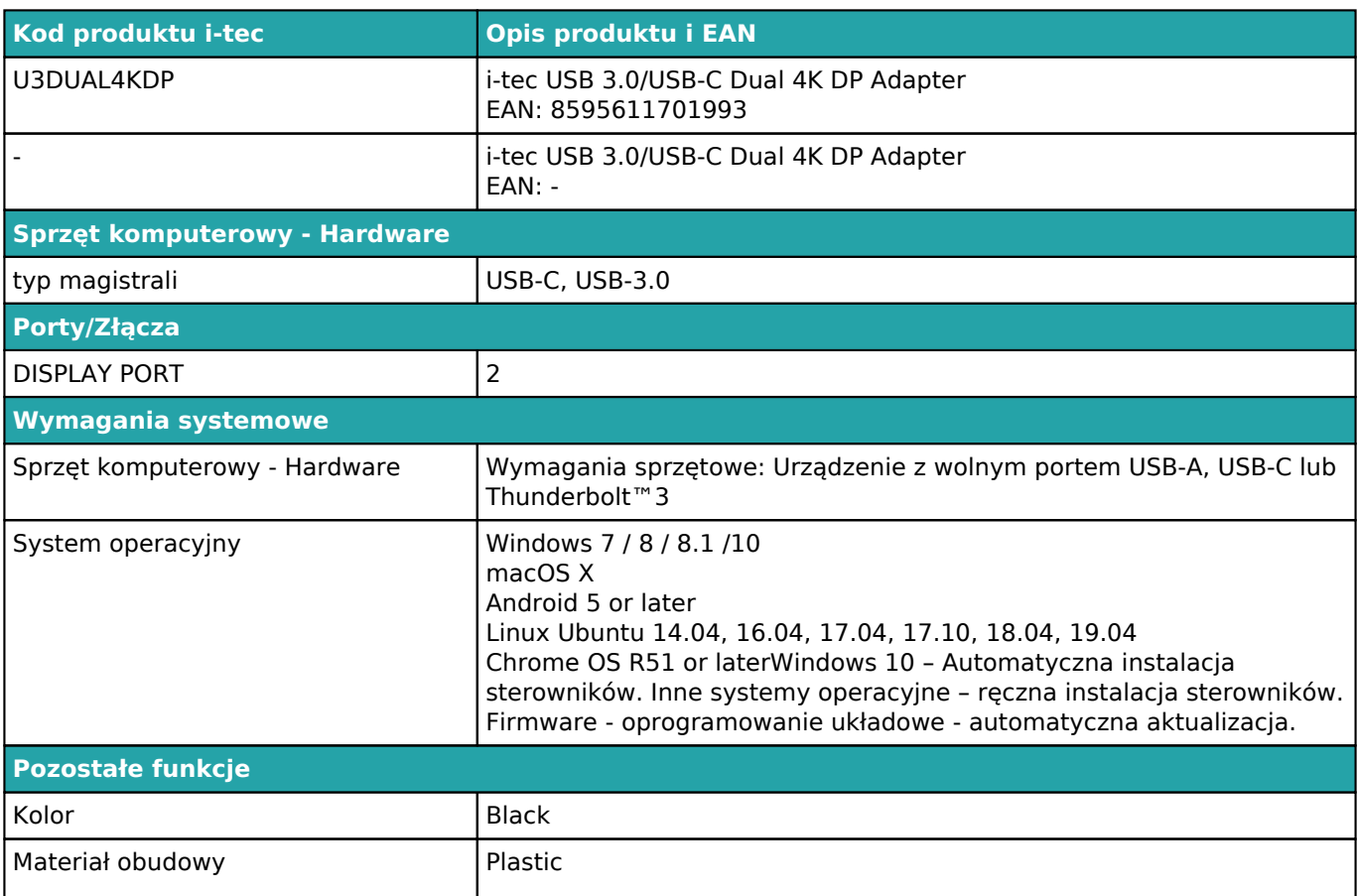

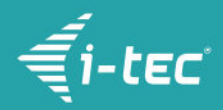

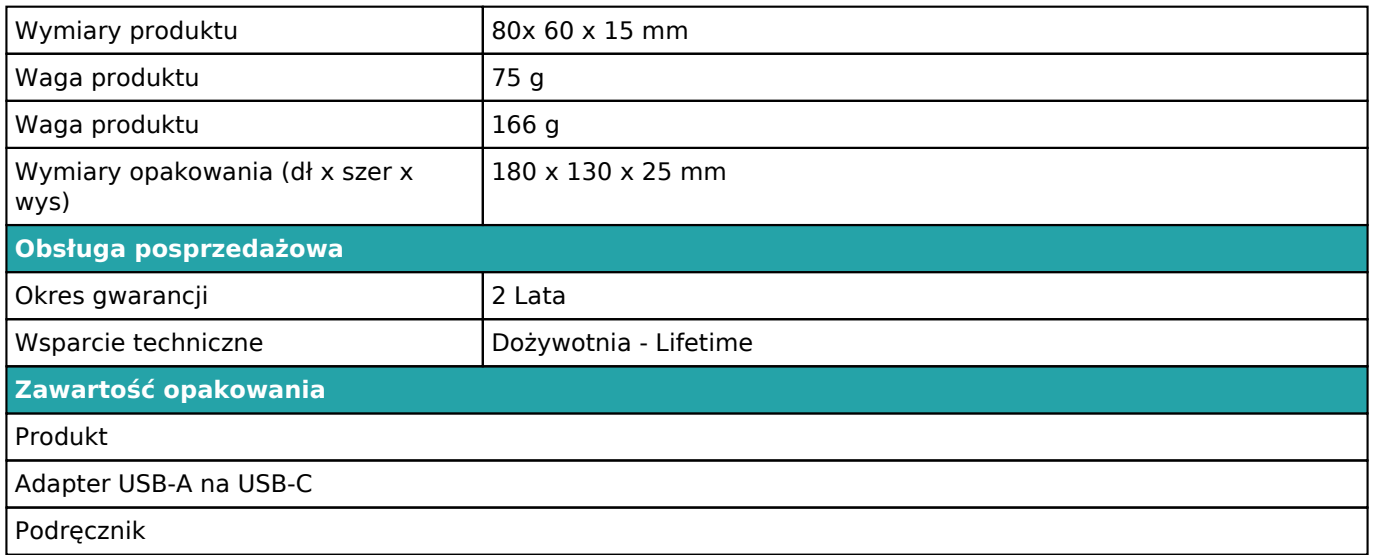

W celu uzyskania dalszych informacji dotyczących konfiguracji lub odpowiedzi na często zadawane pytania FAQ, odwiedź naszą stronę internetową [i-tec.cz.](https://i-tec.cz) Dane techniczne mogą ulec zmianie bez powiadomienia.

Aktualizacja 16.10.2019